## The University of Texas at TYLER

## **View your To Do List**

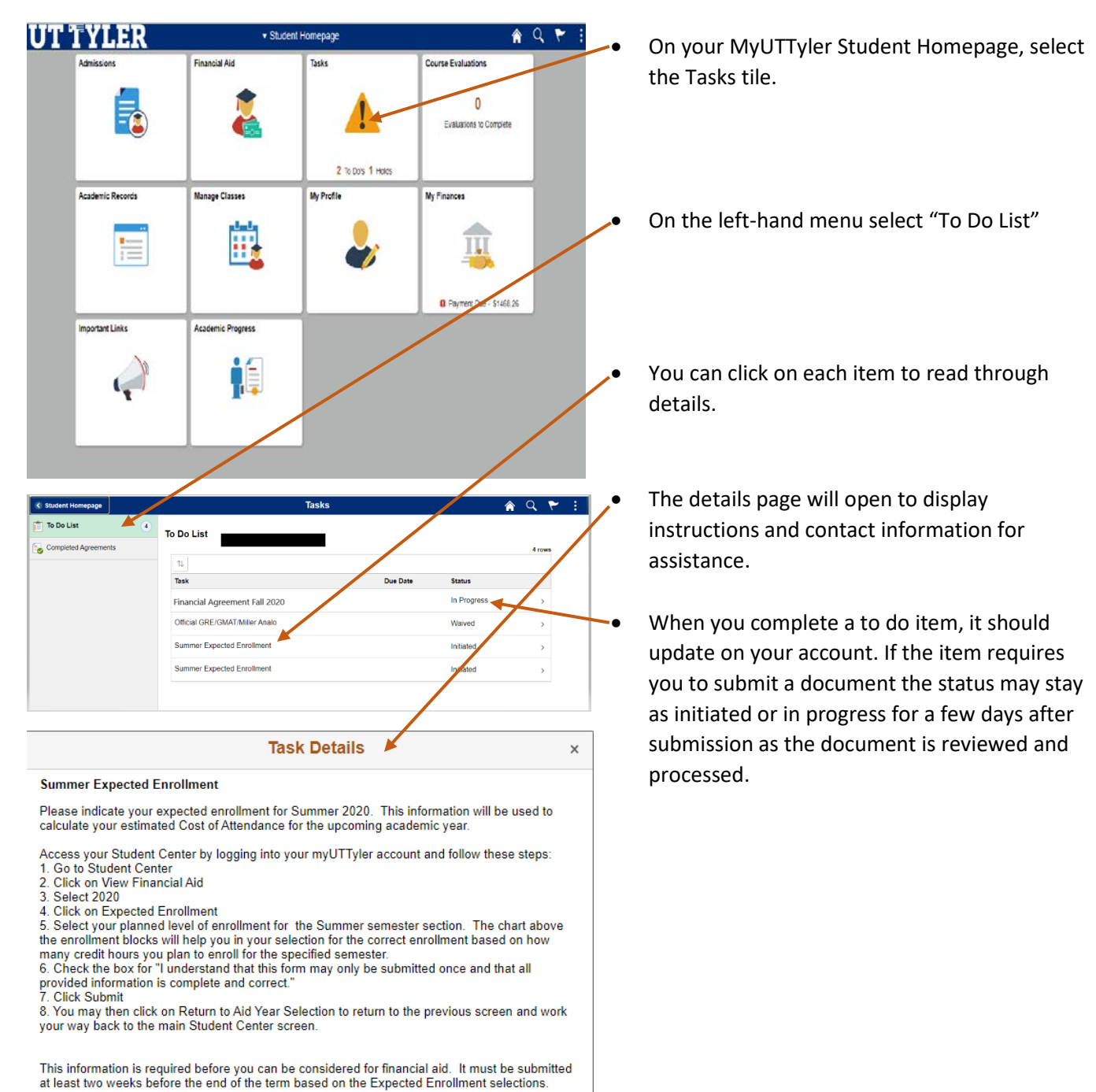

This notice will immediately be removed from your To Do list upon submission of the required

information

One-Stop 903.566.7180 [enroll@uttyler.edu](mailto:enroll@uttyler.edu) www.uttyler.edu/enroll